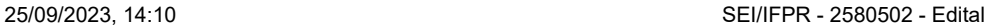

Boletim de Serviço Eletrônico em 25/09/2023

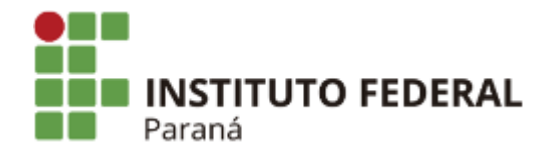

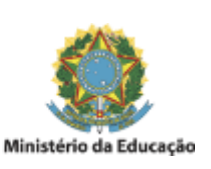

## **EDITAL N°68, DE 25 DE SETEMBRO DE 2023 RESULTADO FINAL DO PROGRAMA DE APOIO À PARTICIPAÇÃO EM EVENTOS ESTUDANTIS**

**O DIRETOR-GERAL SUBSTITUTO DO INSTITUTO FEDERAL DO PARANÁ CAMPUS AVANÇADO GOIOERÊ**, no uso das atribuições que lhe foram conferidas pela Portaria de pessoal DEAC/GR/IFPR Nº 1043, de 30 de novembro de 2022, publicada no Diário Oficial da União no dia 02 de dezembro de 2022, seção 02, página 43, torna público o resultado final de solicitação de auxílio para participação em eventos, referente a eventos realizados em outubro de 2023.

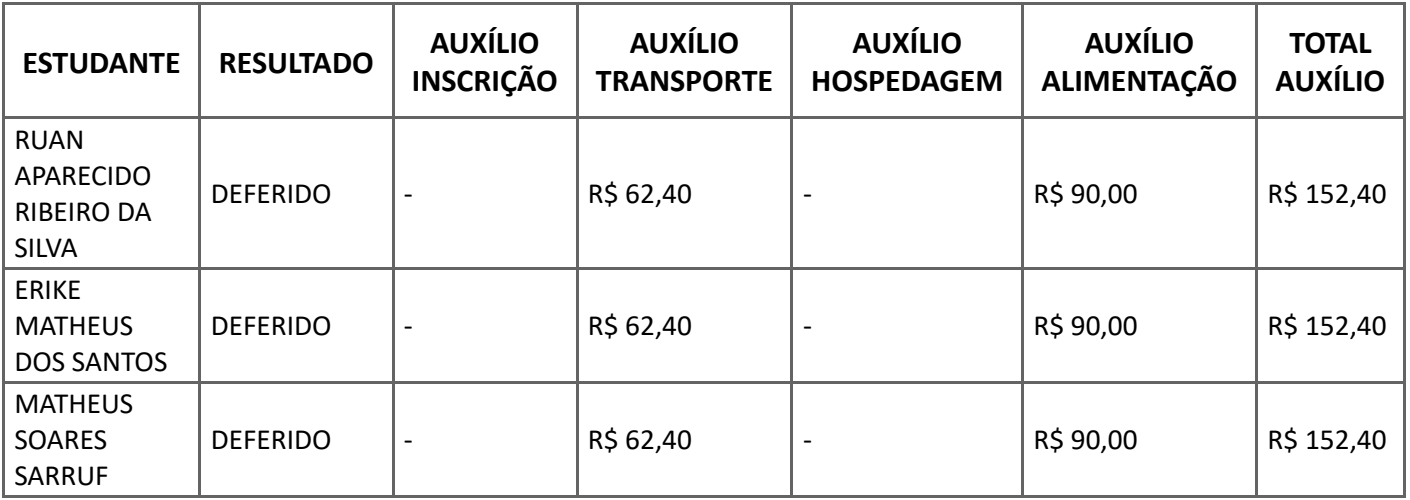

Goioerê, 25 de setembro de 2023.

Assinado:

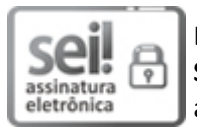

Documento assinado eletronicamente por **GABRIEL AUGUSTO CACAO QUINATO**, **DIRETOR(a) SUBSTITUTO(a)**, em 25/09/2023, às 14:10, conforme horário oficial de Brasília, com fundamento no art. 6º, caput, do Decreto nº 8.539, de 8 de [outubro](http://www.planalto.gov.br/ccivil_03/_Ato2015-2018/2015/Decreto/D8539.htm) de 2015.

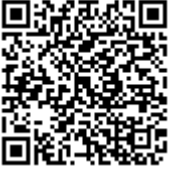

A autenticidade deste documento pode ser conferida no site https://sei.ifpr.edu.br/sei/controlador\_externo.php? [acao=documento\\_conferir&id\\_orgao\\_acesso\\_externo=0,](https://sei.ifpr.edu.br/sei/controlador_externo.php?acao=documento_conferir&id_orgao_acesso_externo=0) informando o código verificador **2580502** e o código CRC **7A3E8833**.

**Referência:** Processo nº 23411.003085/2023-46 SEI nº 2580502

INSTITUTO FEDERAL DO PARANÁ | GOIOERE/DG/IFPR/GOIOERE-DG/GOIOERE Rodovia Luiz Dechiche, s/n.,ao lado da Polícia Rodoviária Estadual, próximo ao trevo da UEM Goioerê - PR | CEP CEP 87360-000 - Brasil